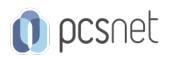

# MDYN-30 - MOC MB-820T00 - DYNAMICS 365 BUSINESS CENTRAL **DEVELOPER**

#### Categoria: Dynamics 365

## INFORMAZIONI SUL CORSO

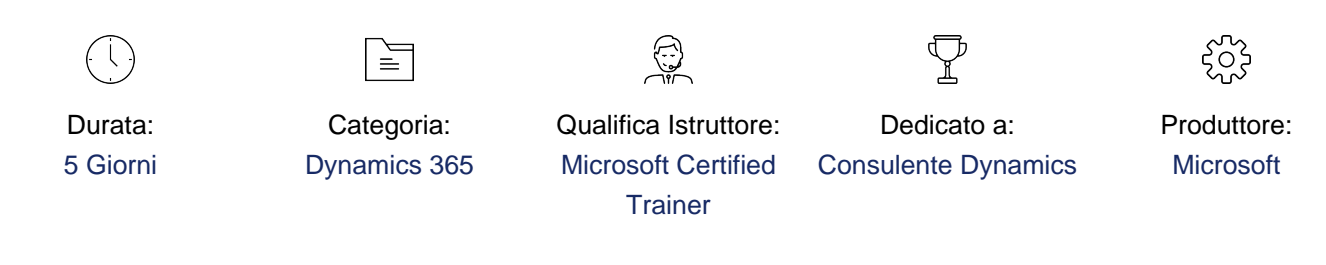

# **OBIFTTIVI**

A?Dynamics 365 Business Central developer develops apps that extend Business Central. This can include creating new modules and modifying existing modules. The developer can add new business logic or change existing business logic by using events. A developer also makes it possible to integrate Business Central with other applications, including Microsoft Power Platform products.

Business Central developers are responsible for troubleshooting and debugging issues in the system. This may involve identifying the root cause of a problem, fixing bugs, and testing the solution to ensure it works as expected. Business Central developers may be required to optimize the performance of the system by identifying bottlenecks and improving code quality. Business Central developers are responsible for upgrading the system, migrating data, and maintaining the system to ensure it remains up to date and secure.

# **PREREQUISITI**

### **CONTENUTI**

Start your free Dynamics 365 Business Central trial

Introduction to the capabilities of Microsoft Dynamics 365 Business Central

Customize Microsoft Dynamics 365 Business Central

Prepare for an easy application upgrade experience in Business Central

Administer Dynamics 365 Business Central online

Manage users and implement security in Business Central

Introduction to the development environment for Dynamics 365 Business Central

Debug and deploy your extension in Dynamics 365 Business Central

Work with pages in Dynamics 365 Business Central

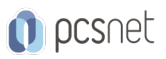

Design the data model of a report in Dynamics 365 Business Central Work with codeunits in Dynamics 365 Business Central Work with XMLports in Dynamics 365 Business Central Work with entitlements and permission sets in Dynamics 365 Business Central Work with queries in Dynamics 365 Business Central Build control add-in objects in Dynamics 365 Business Central Customize the UI experience in Dynamics 365 Business Central Identify functional table types and characteristics in Dynamics 365 Business Central Introduction to the basics of AL programming in Dynamics 365 Business Central Learn about application performance and monitoring in Business Central Work with source control using Git in Visual Studio Code for Business Central Use Application Lifecycle Management for Business Central Introduction to test automation in Business Central Use Power Automate with Business Central Access REST services from within Dynamics 365 Business Central Use Azure Functions with Dynamics 365 Business Central Work with web services in Dynamics 365 Business Central Work with the API in Dynamics 365 Business Central

#### **INFO**

Esame: MB-820 - Dynamics 365 Business Central Developer Materiale didattico: Materiale didattico ufficiale Microsoft in formato digitale Costo materiale didattico: incluso nel prezzo del corso a Calendario Natura del corso: Operativo (previsti lab su PC)